# **Improving Performance**

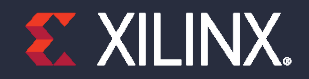

© Copyright 2018 Xilinx

## **Objectives**

### ˃ **After completing this module, you will be able to:**

- **>>** Add directives to your design
- List number of ways to improve performance
- State directives which are useful to improve latency
- Describe how loops may be handled to improve latency  $\rightarrow$
- Recognize the dataflow technique that improves throughput of the design  $\rightarrow$
- Describe the pipelining technique that improves throughput of the design  $\rightarrow$
- **EXECT:** Identify some of the bottlenecks that impact design performance

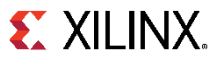

## **Outline**

- ˃*Adding Directives*
- > Improving Latency
	- Manipulating Loops
- > Improving Throughput
- ˃Performance Bottleneck
- **Summary**

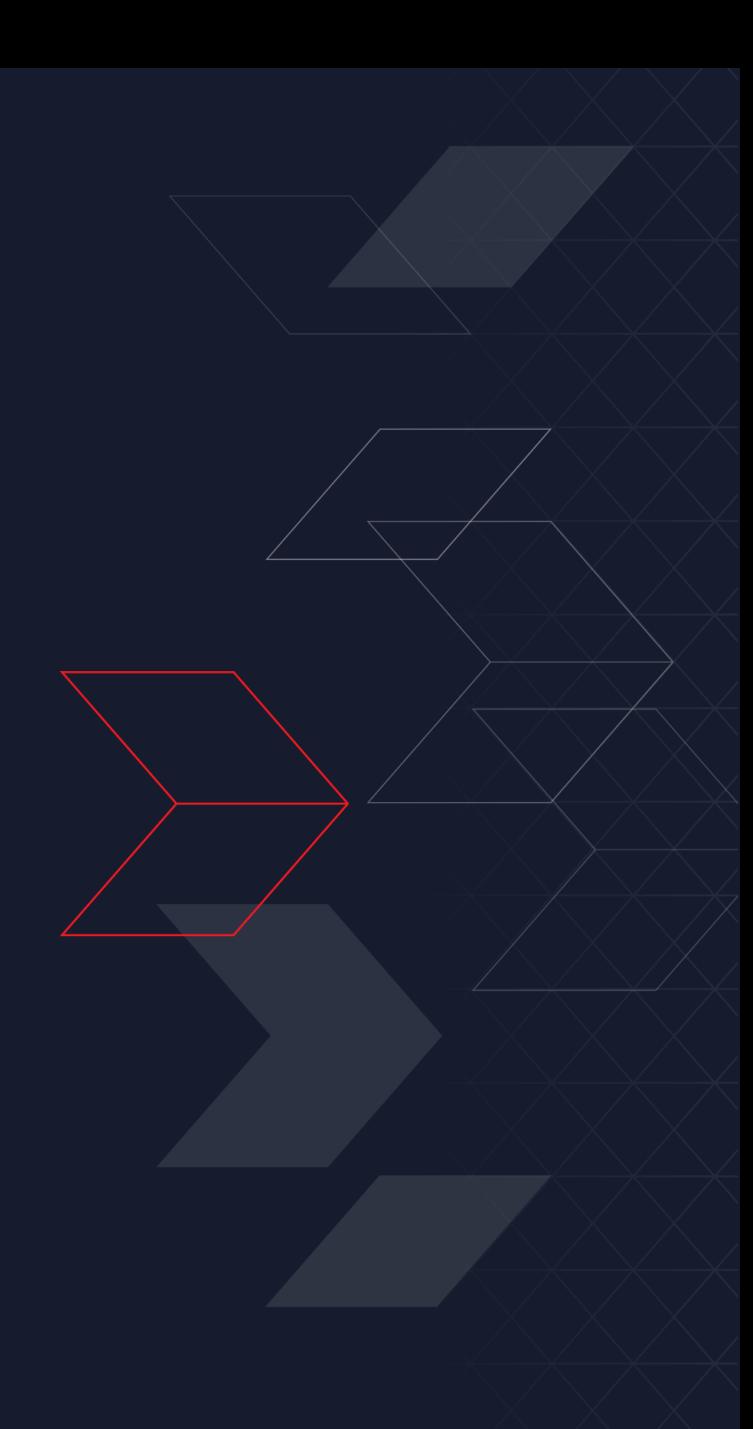

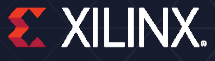

## **Improving Performance**

### ˃ **Vivado HLS has a number of ways to improve performance**

- Automatic (and default) optimizations
- Latency directives
- **>>** Pipelining to allow concurrent operations

### ˃ **Vivado HLS support techniques to remove performance bottlenecks**

- Manipulating loops
- **>>** Partitioning and reshaping arrays

### ˃ **Optimizations are performed using directives**

Let's look first at how to apply and use directives in Vivado HLS

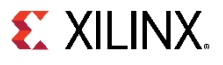

## **Applying Directives**

### ˃ **If the source code is open in the GUI Information pane**

- **EXECT:** The Directive tab in the Auxiliary pane shows all the locations and objects upon which directives can be applied (in the opened C file, not the whole design)
	- ‒ Functions, Loops, Regions, Arrays, Toplevel arguments
- Select the object in the Directive Tab
	- ‒ "dct" function is selected
- Right-click to open the editor dialog box
- >> Select a desired directive from the dropdown menu
	- ‒ "DATAFLOW" is selected
- >> Specify the Destination
	- ‒ Source File
	- ‒ Directive File

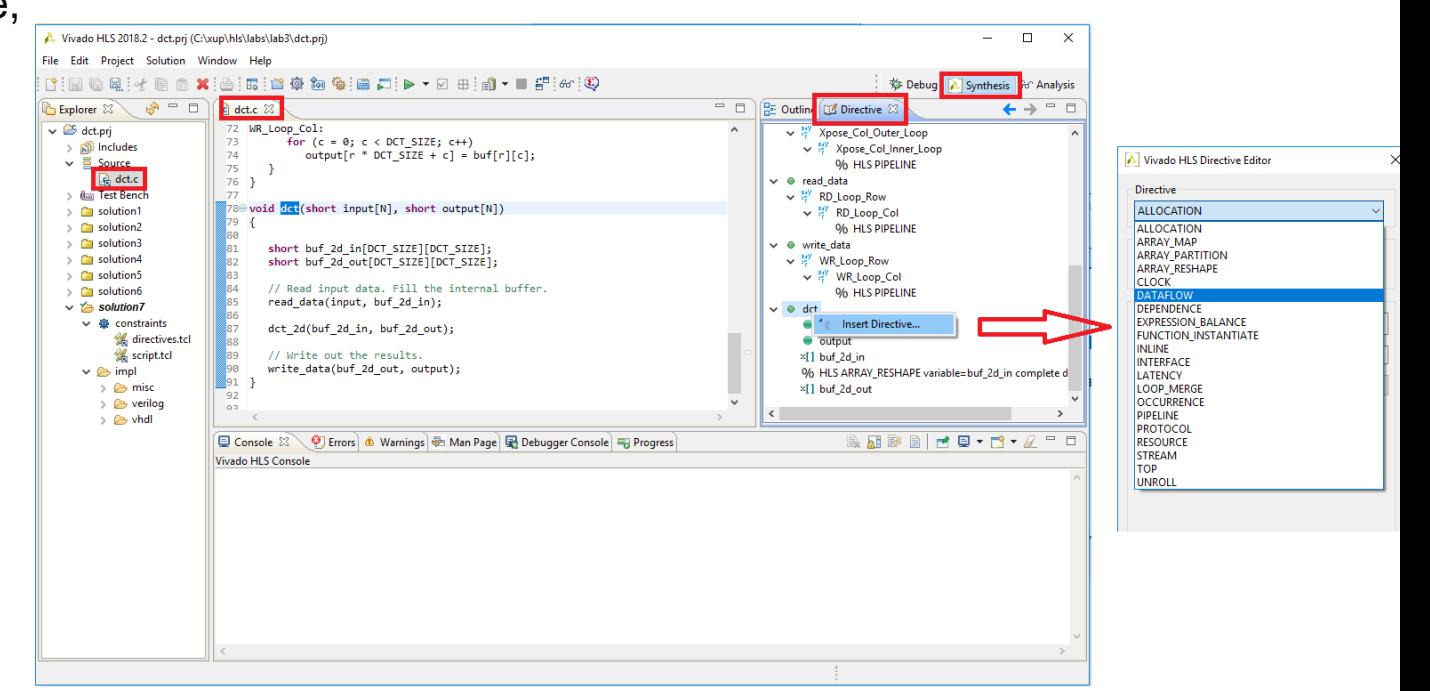

**EX XILINX.** 

## **Optimization Directives: Tcl or Pragma**

### ˃ **Directives can be placed in the directives file**

- **EXECUTE:** The Tcl command is written into directives.tcl
- There is a directives.tcl file in each solution
	- ‒ Each solution can have different directives

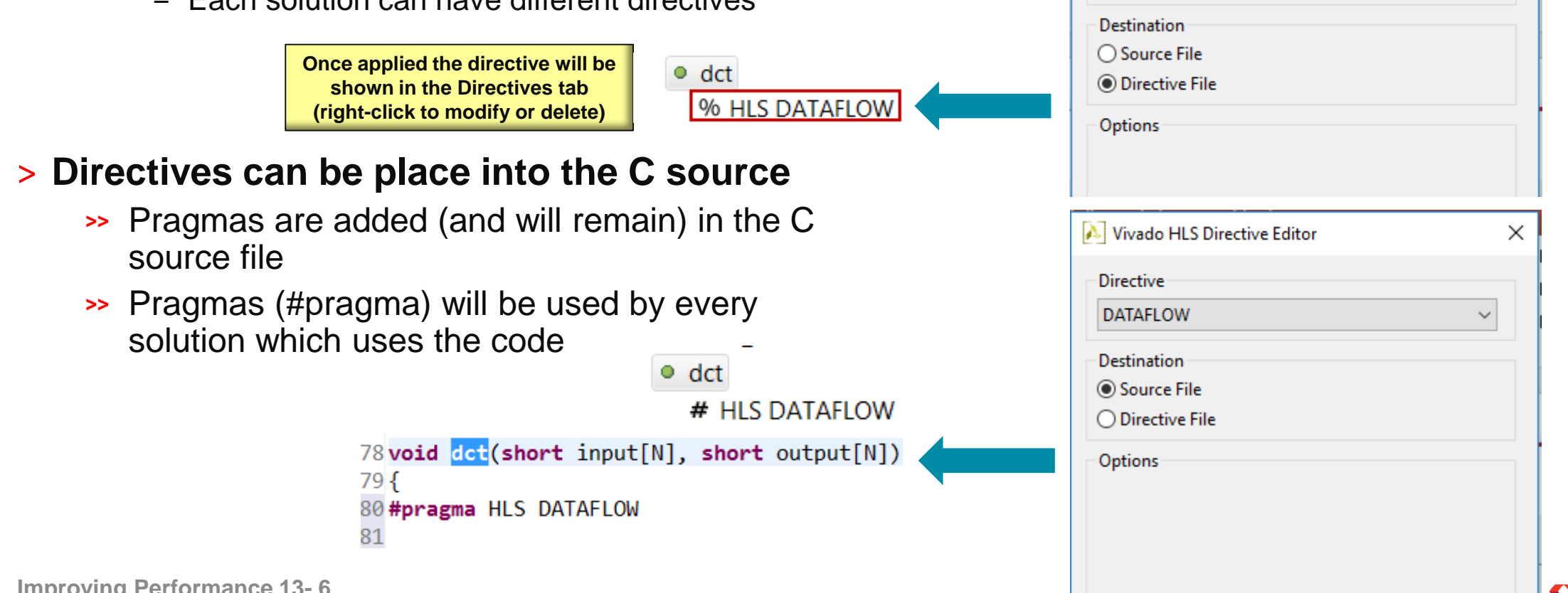

Nivado HLS Directive Editor

**Directive DATAFLOW**  X

 $\checkmark$ 

## **Solution Configurations**

### ˃ **Configurations can be set on a solution**

- Set the default behavior for that solution
	- Open configurations settings from the menu (Solutions > Solution Settings...)

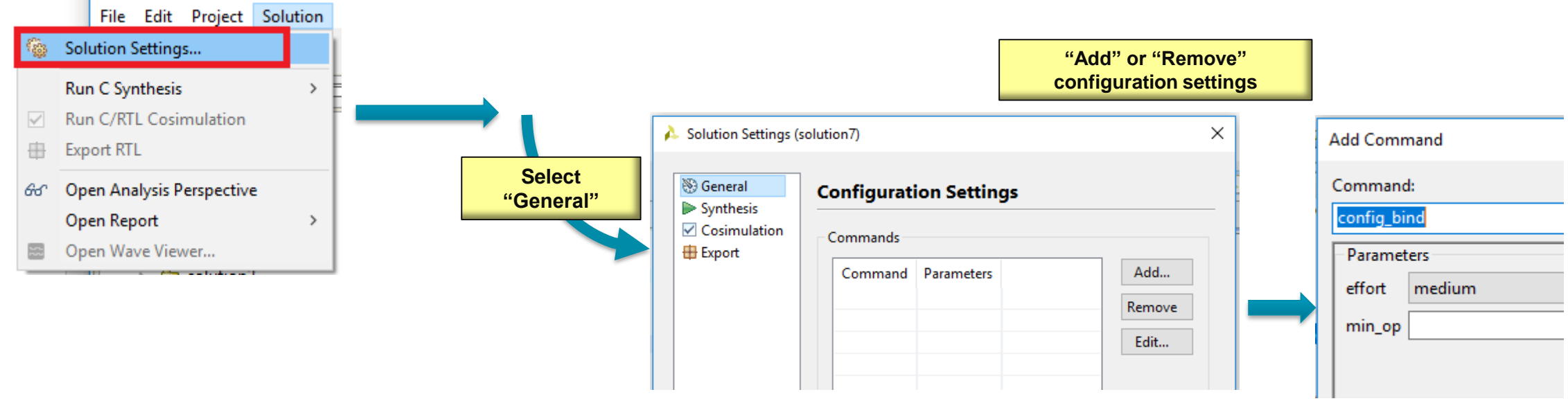

- Choose the configuration from the drop-down menu
	- ‒ Array Partitioning, Binding, Dataflow Memory types, Interface, RTL Settings, Core, Compile, Schedule efforts

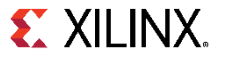

## **Example: Configuring the RTL Output**

#### ˃ **Specify the FSM encoding style**

By default the FSM is auto

#### ˃ **Add a header string to all RTL output files**

Example: Copyright Acme Inc.

#### ˃ **Add a user specified prefix to all RTL output filenames**

- **EXECUTE:** The RTL has the same name as the C functions
- Allow multiple RTL variants of the same top-level function to be used together without renaming files

#### ˃ **Reset all registers**

- By default only the FSM registers and variables initialized in the code are reset
- RAMs are initialized in the RTL and bitstream

#### ˃ **Synchronous or Asynchronous reset**

The default is synchronous reset

### ˃ **Active high or low reset**

**EXECUTE:** The default is active high

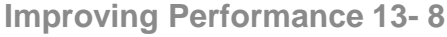

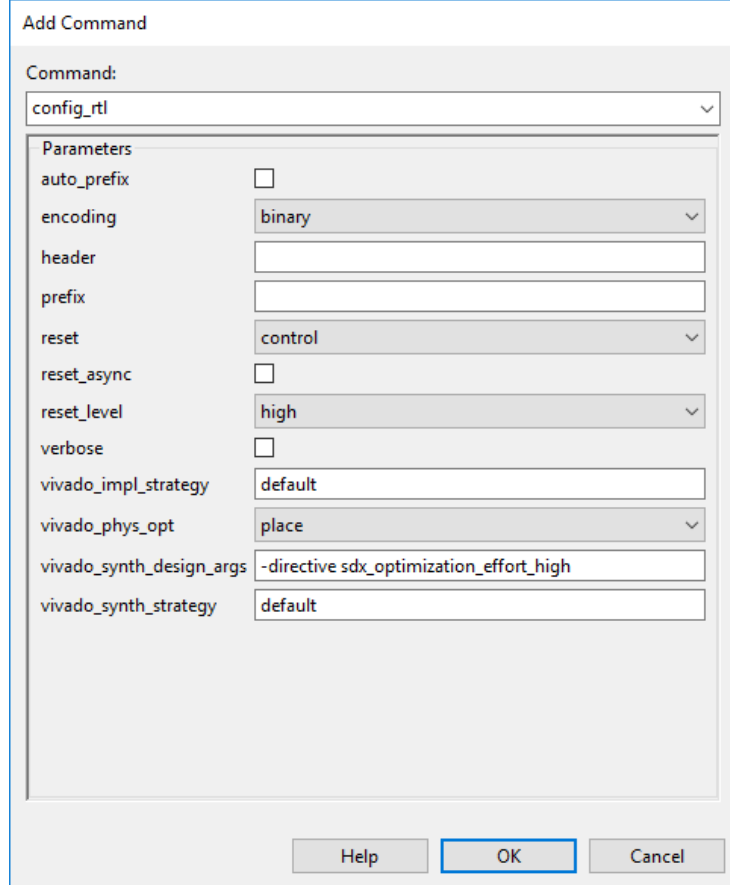

**The remainder of the configuration commands will be covered throughout the course**

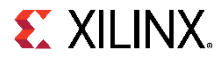

## **Copying Directives into New Solutions**

### ˃ **Click the New Solution Button**

### ˃ **Optionally modify any of the settings**

- >> Part, Clock Period, Uncertainty
- >> Solution Name

### ˃ **Copy existing directives**

- By default selected
- Uncheck if do not want to copy
- No need to copy pragmas, they are in the code

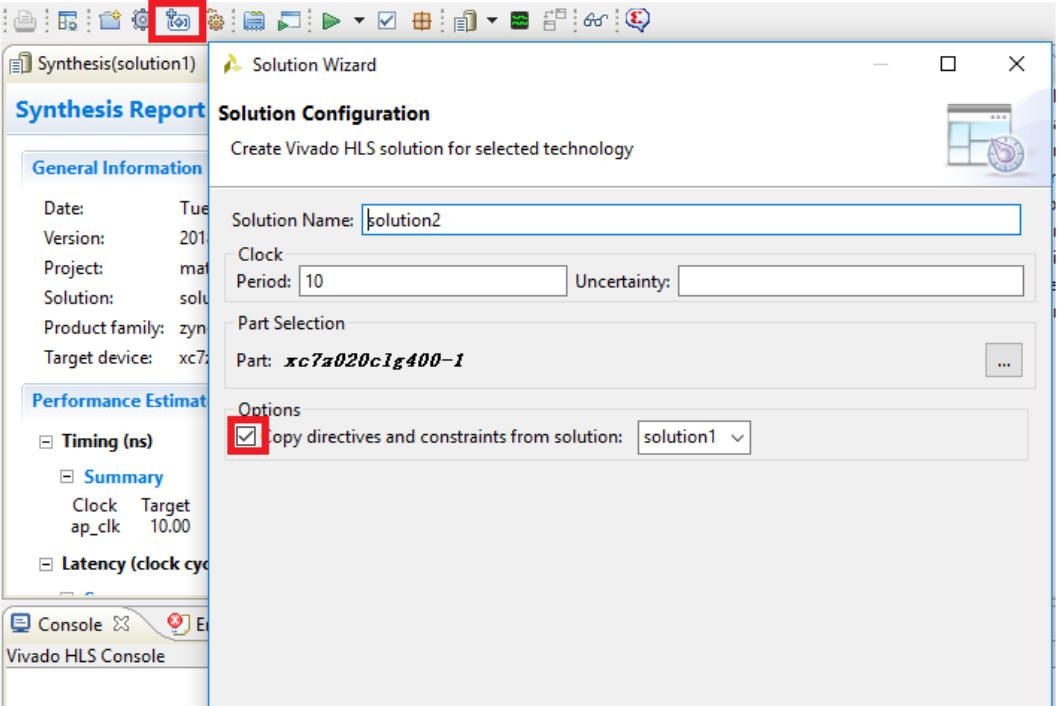

# **Improving Latency**

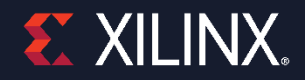

© Copyright 2018 Xilinx

## **Latency and Throughput – The Performance Factors**

### ˃ **Design Latency**

- The latency of the design is the number of cycle it takes to output the result
	- In this example the latency is 10 cycles

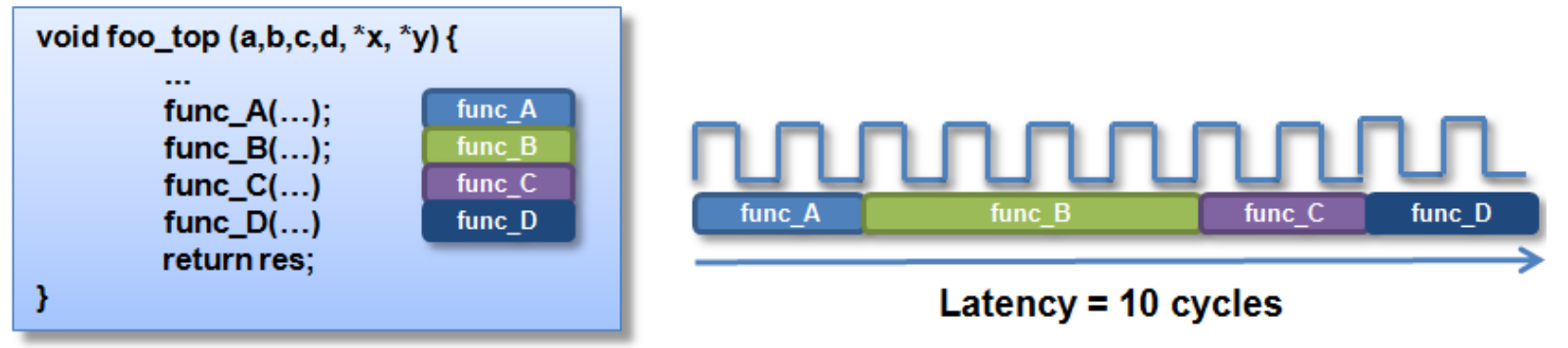

### ˃ **Design Throughput**

- **>>** The throughput of the design is the number of cycles between new inputs
	- ‒ By default (no concurrency) this is the same as latency
	- ‒ Next start/read is when this transaction ends

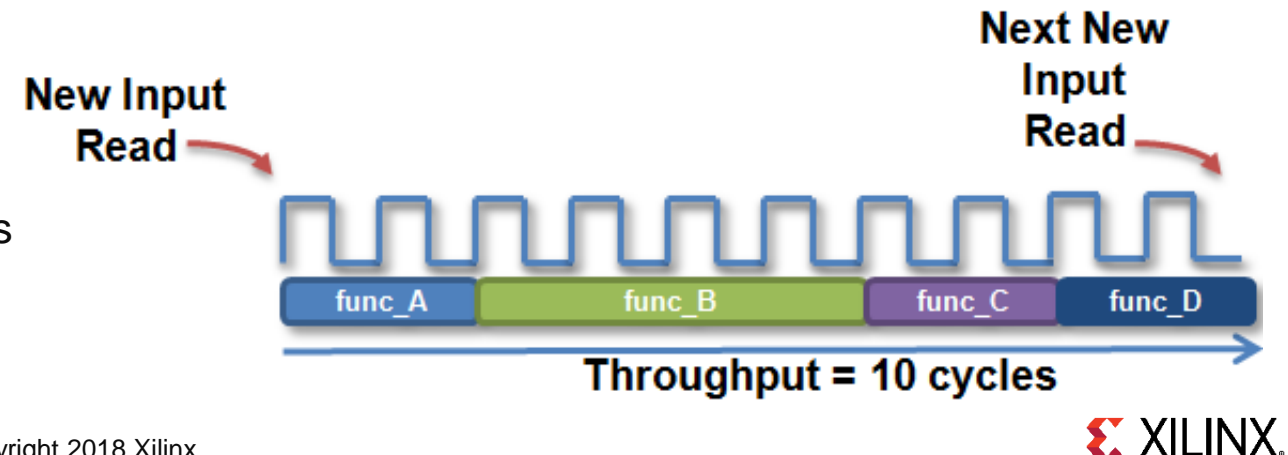

## **Latency and Throughput**

### ˃ **In the absence of any concurrency**

Latency is the same as throughput

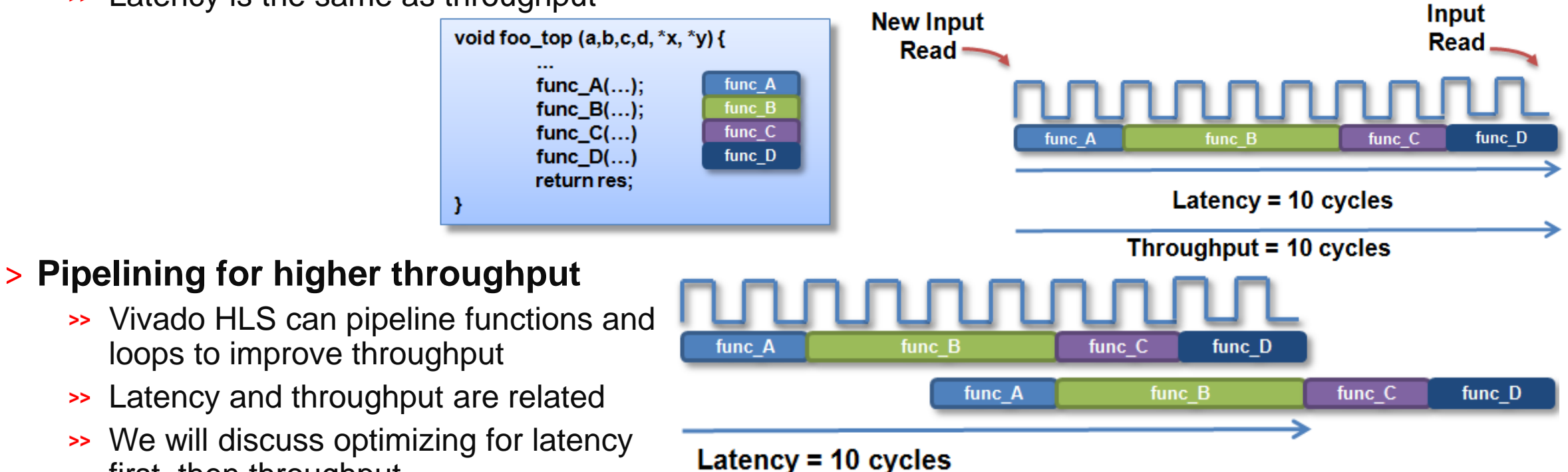

Latency and throughput are related We will discuss optimizing for latency first, then throughput

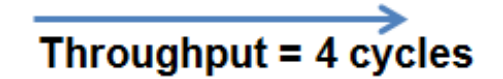

**Next New** 

## **Vivado HLS: Minimize latency**

### ˃ **Vivado HLS will by default minimize latency**

- Throughput is prioritized above latency (no throughput directive is specified here)
- >> In this example
	- ‒ The functions are connected as shown
	- ‒ Assume function B takes longer than any other functions

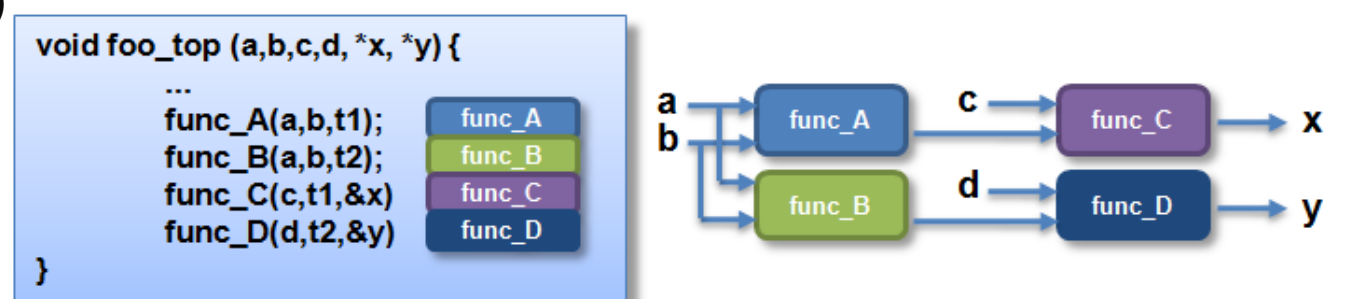

### ˃ **Vivado HLS will automatically take advantage of the parallelism**

- >> It will schedule functions to start as soon as they can
	- ‒ Note it will not do this for loops within a function: by default they are executed in sequence

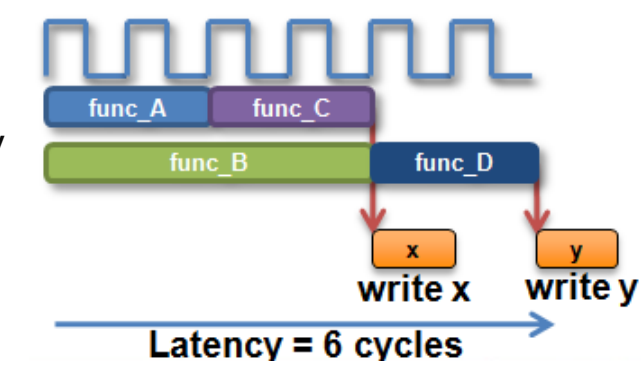

- . func A and func B can start at the same time
- func C can start as soon as func A completes
- . func\_D must wait for func\_B to complete
- . Outputs are written as soon as they are ready

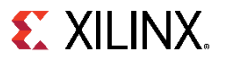

## **Reducing Latency**

### ˃ **Vivado HLS has the following directives to reduce latency**

- LATENCY
	- ‒ Allows a minimum and maximum latency constraint to be specified
- LOOP\_FLATTEN
	- ‒ Allows nested loops to be collapsed into a single loop with improved laten
- LOOP\_MERGE
	- ‒ Merge consecutive loops to reduce overall latency, increase sharing, and improve logic optimization
- UNROLL

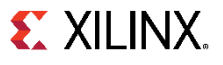

## **Default Behavior: Minimizing Latency**

### ˃ **Functions**

- Vivado HLS will seek to minimize latency by allowing functions to operate in parallel
	- ‒ As shown on the previous slide

### ˃ **Loops**

- Vivado HLS will not schedule loops to operate in parallel by default
	- ‒ Dataflow optimization must be used or the loops must be unrolled
	- ‒ Both techniques are discussed in detail later

### ˃ **Operations**

- Vivado HLS will seek to minimize latency by allowing the operations to occur in parallel
- **EXECT:** It does this within functions and within loops

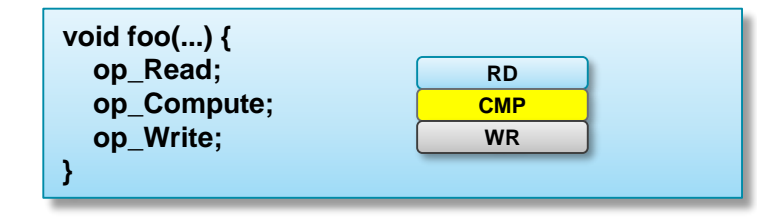

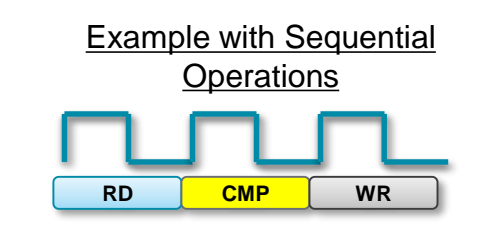

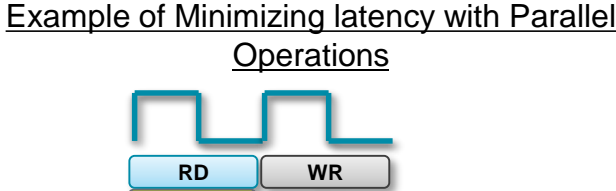

**CMP**

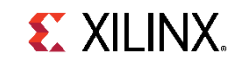

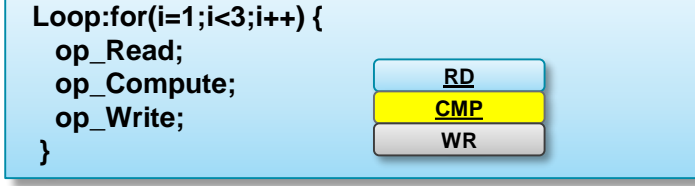

### **Latency Constraints**

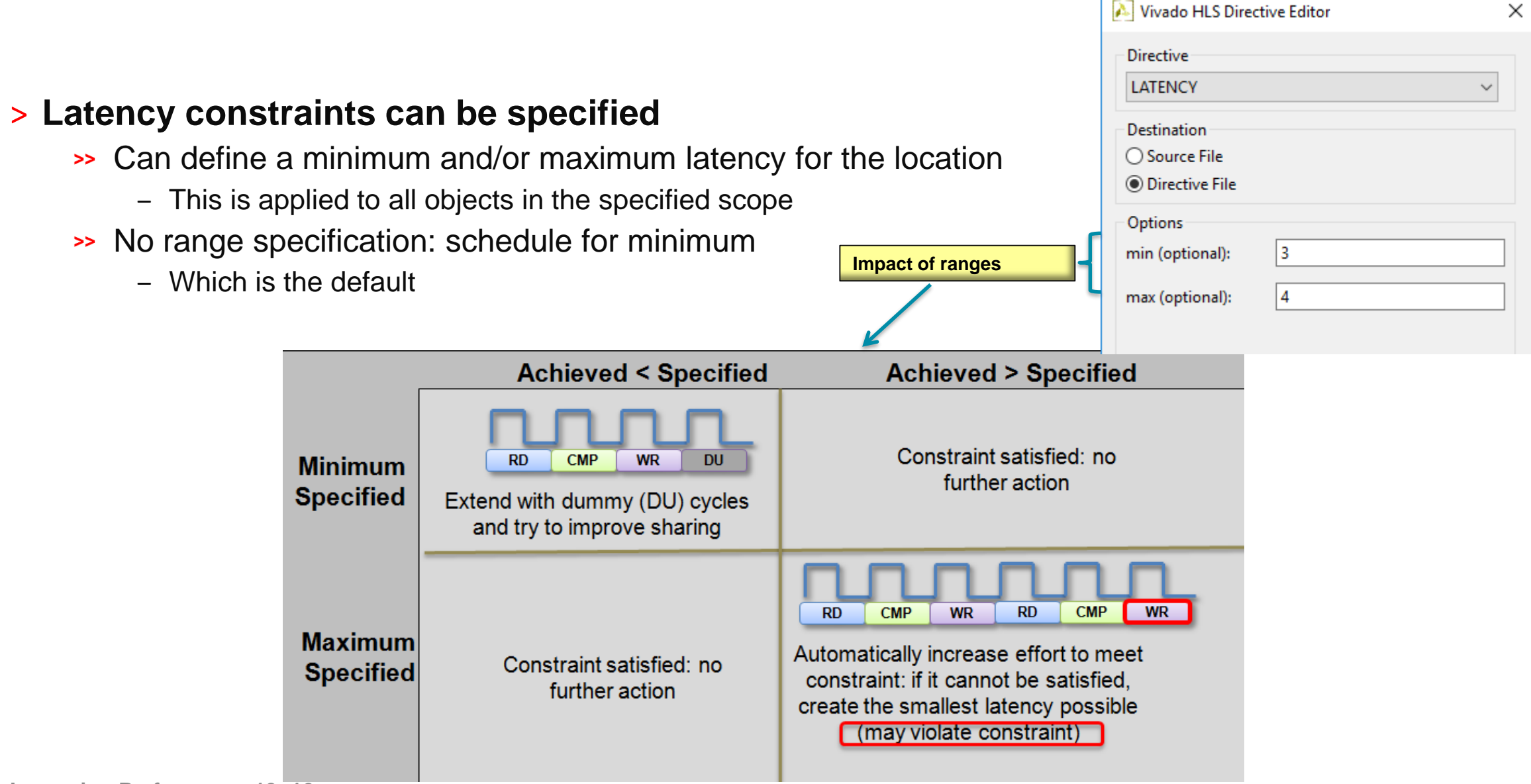

**EX XILINX.** 

## **Region Specific Latency Constraint**

### ˃ **Latency directives can be applied on functions, loops and regions**

### ˃ **Use regions to specify specific locations for latency constraints**

- A region is any set of named braces {…a region…}
	- ‒ The region My\_Region is shown in this example
- This allows the constraint to be applied to a specific range of code
	- Here, only the else branch has a latency constraint

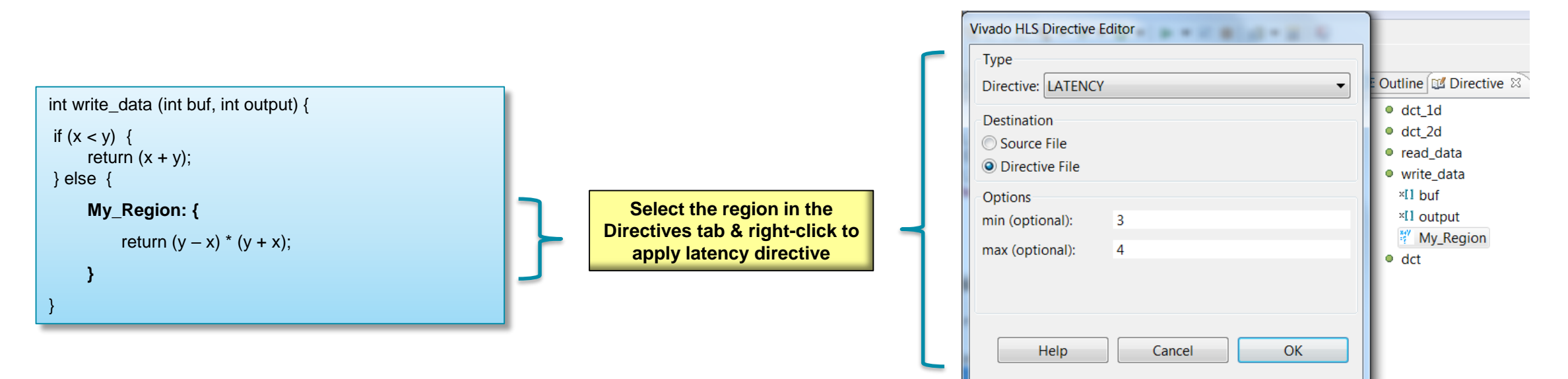

**EX XILINX.** 

# **Improving Latency - Manipulating Loops**

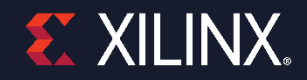

## **Review: Loops**

### ˃ **By default, loops are rolled**

- $\rightarrow$  Each C loop iteration  $\rightarrow$  Implemented in the same state
- $\rightarrow$  Each C loop iteration  $\rightarrow$  Implemented with same resources

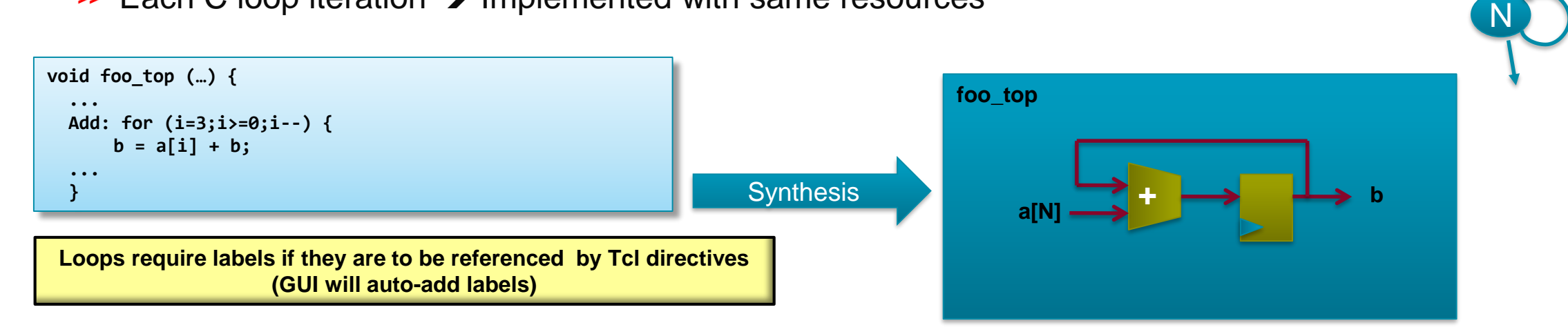

Loops can be unrolled if their indices are statically determinable at elaboration time

‒ Not when the number of iterations is variable

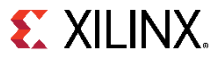

## **Rolled Loops Enforce Latency**

### ˃ **A rolled loop can only be optimized so much**

Given this example, where the delay of the adder is small compared to the clock frequency

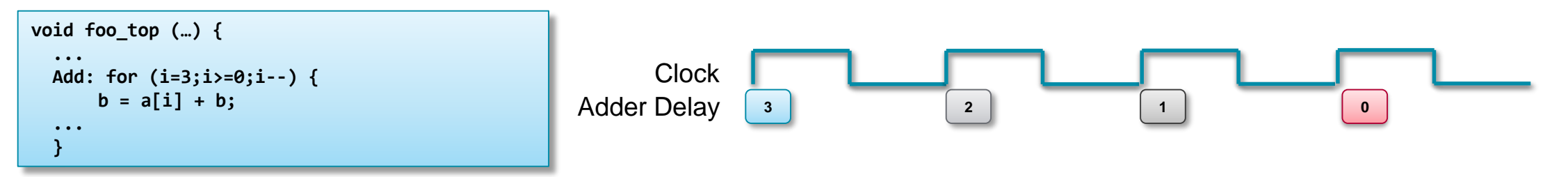

- This rolled loop will never take less than 4 cycles  $\rightarrow$ 
	- ‒ No matter what kind of optimization is tried
	- ‒ This minimum latency is a function of the loop iteration count

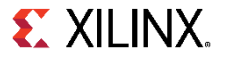

## **Unrolled Loops can Reduce Latency**

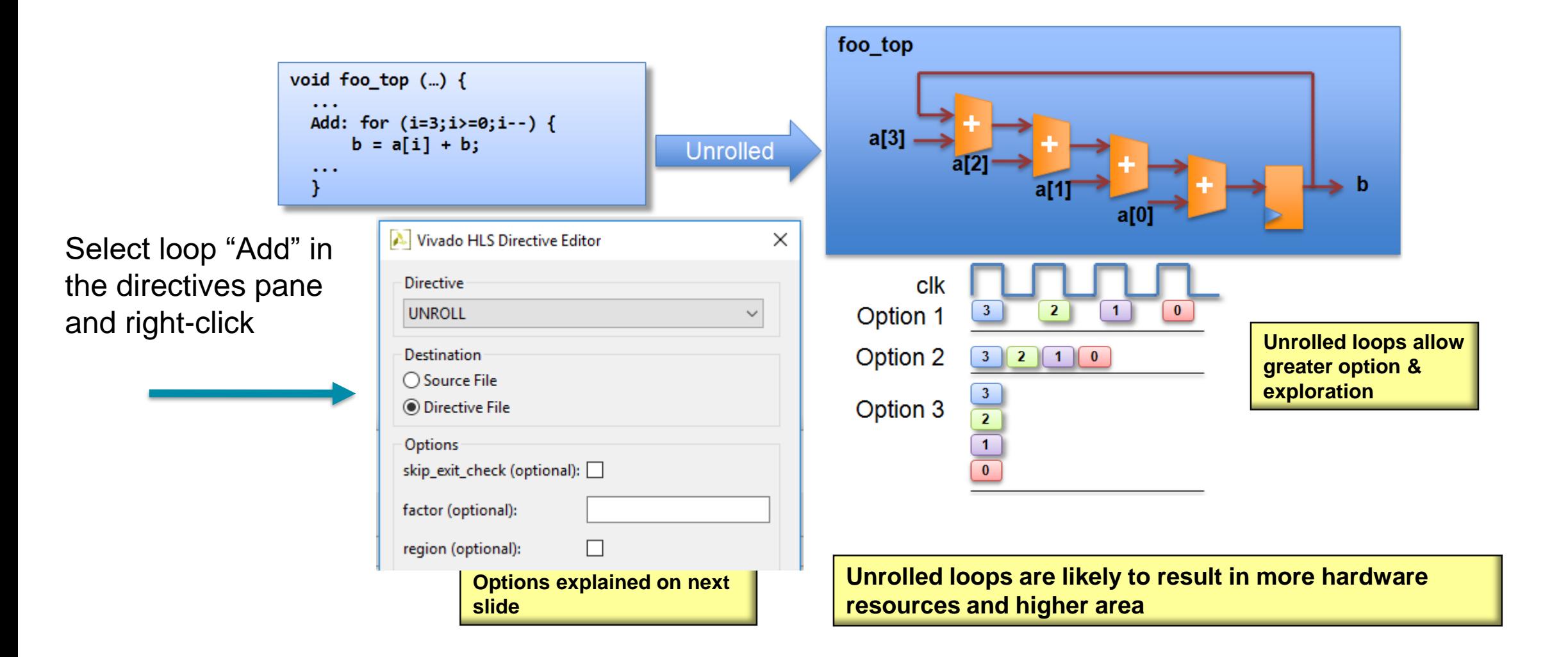

**EX XILINX.** 

## **Partial Unrolling**

˃ **Fully unrolling loops can create a lot of hardware**

### ˃ **Loops can be partially unrolled**

>> Provides the type of exploration shown in the previous slide

#### ˃ **Partial Unrolling**

- A standard loop of N iterations can be unrolled to by a factor
- **EXECT:** For example unroll by a factor 2, to have N/2 iterations
	- Similar to writing new code as shown on the right  $\rightarrow$
	- The break accounts for the condition when N/2 is not an integer
- $\rightarrow$  If "i" is known to be an integer multiple of N
	- The user can remove the exit check (and associated logic)
	- Vivado HLS is not always be able to determine this is true
		- (e.g. if N is an input argument)
	- User takes responsibility: verify!

Add: for(int i = 0; i < N; i++) {  $a[i] = b[i] + c[i];$ }

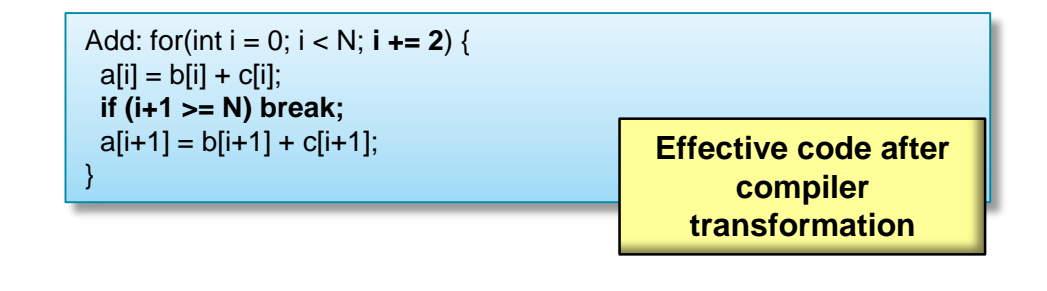

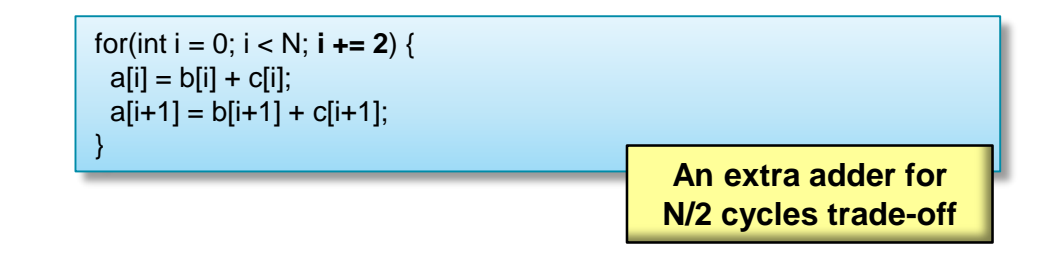

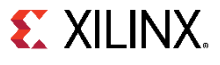

## **Loop Flattening**

### ˃ **Vivado HLS can automatically flatten nested loops**

A faster approach than manually changing the code

### ˃ **Flattening should be specified on the inner most loop**

- **EXECUTE:** It will be flattened into the loop above
- The "off" option can prevent loops in the hierarchy from being flattened

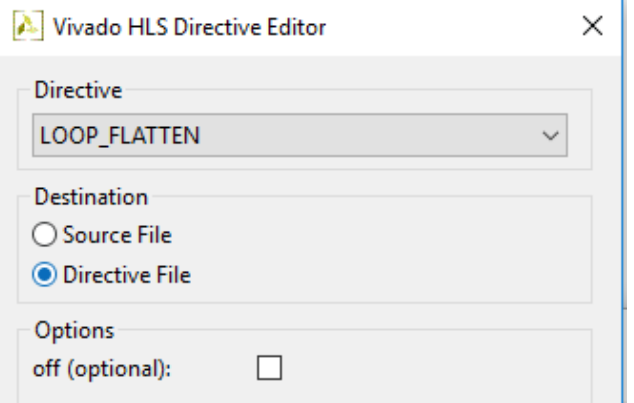

**EX XILINX.** 

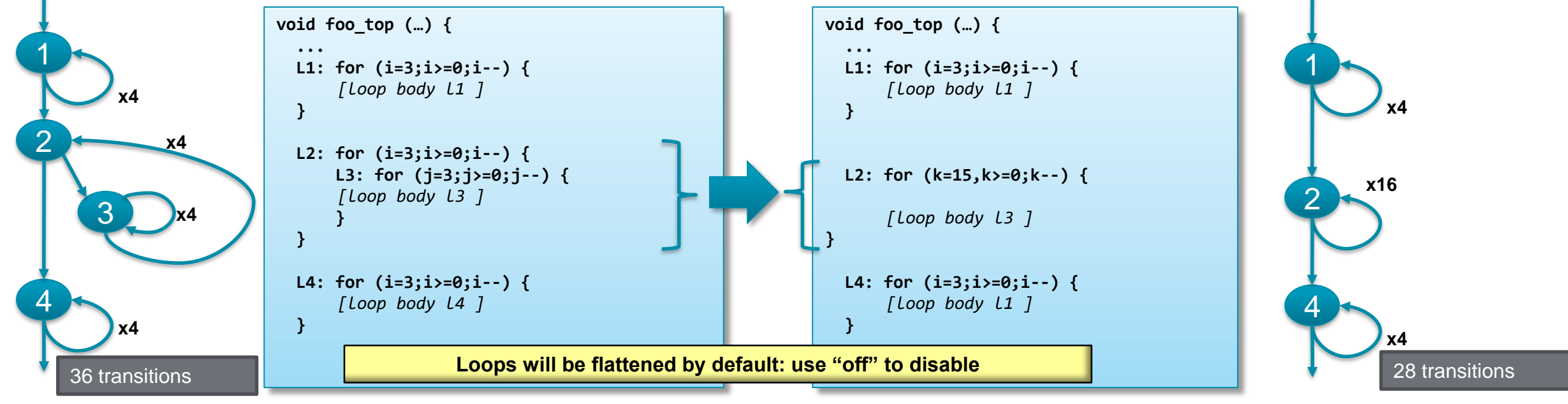

**Improving Performance 13- 23**

© Copyright 2018 Xilinx

### **Perfect and Semi-Perfect Loops**

### ˃ **Only perfect and semi-perfect loops can be flattened**

- The loop should be labeled or directives cannot be applied
- >> Perfect Loops
	- Only the inner most loop has body (contents)
	- There is no logic specified between the loop statements
	- The loop bounds are constant
- >> Semi-perfect Loops
	- Only the inner most loop has body (contents)
	- There is no logic specified between the loop statements
	- The outer most loop bound can be variable
- Other types
	- Should be converted to perfect or semi-perfect loops

**Loop\_outer: for (i=3;i>=0;i--) { Loop\_inner: for (j=3;j>=0;j--) {** *[loop body]* **} }**

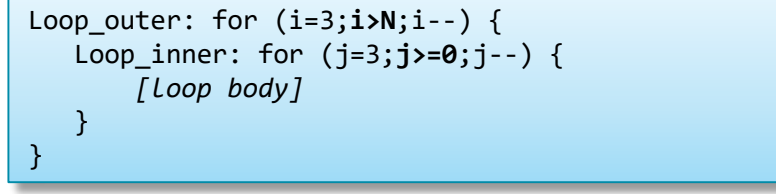

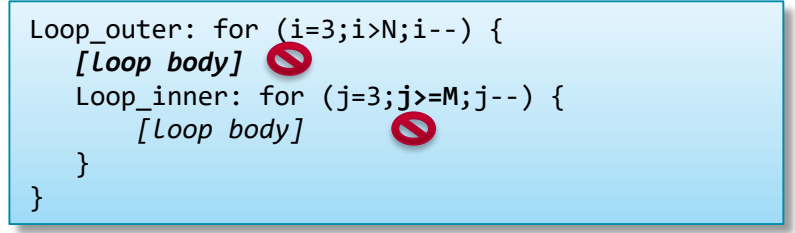

**EX XILINX** 

## **Loop Merging**

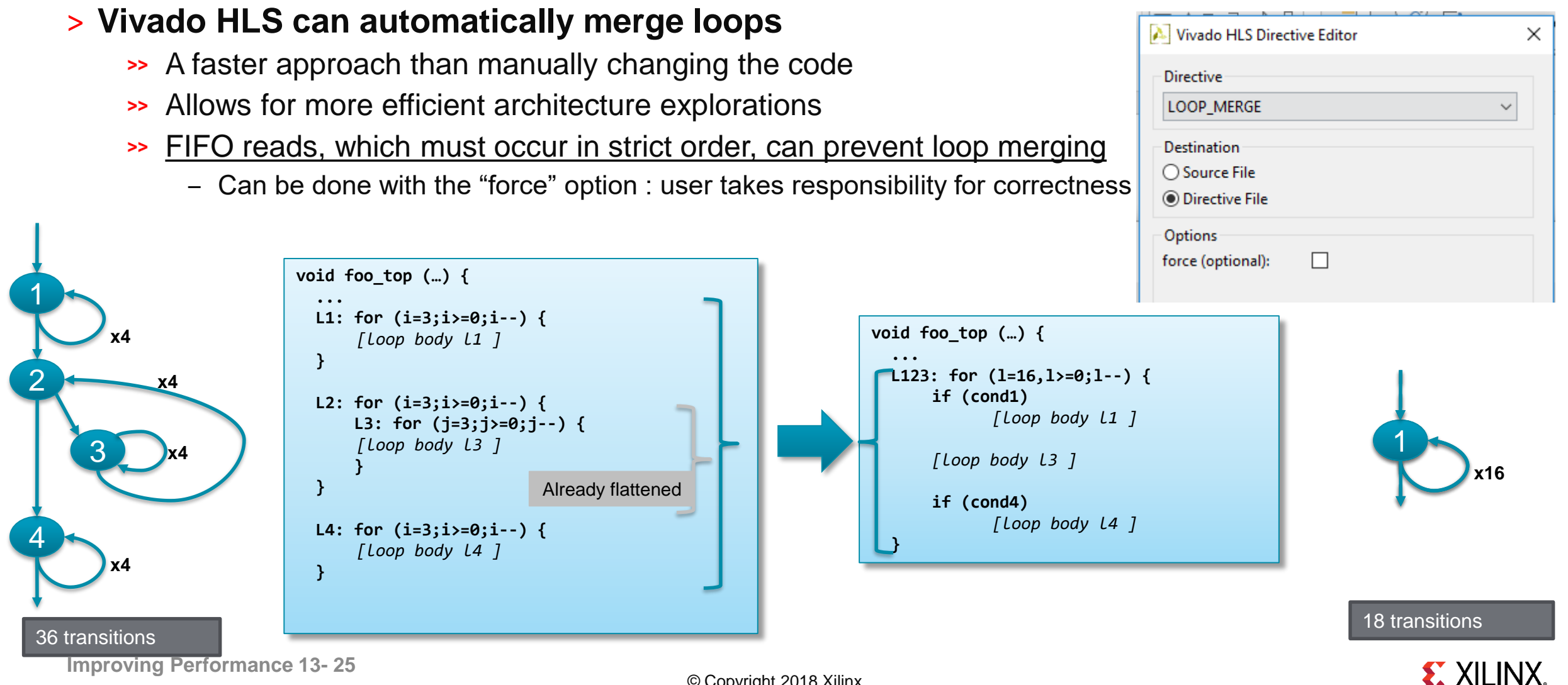

## **Loop Merge Rules**

˃ **If loop bounds are all variables, they must have the same value**

- ˃ **If loops bounds are constants, the maximum constant value is used as the bound of the merged loop**
	- As in the previous example where the maximum loop bounds become 16 (implied by L3 flattened into L2 before the merge)
- ˃ **Loops with both variable bound and constant bound cannot be merged**
- ˃ **The code between loops to be merged cannot have side effects** 
	- Multiple execution of this code should generate same results
		- $-$  A=B is OK, A=A+1 is not
- ˃ **Reads from a FIFO or FIFO interface must always be in sequence**
	- A FIFO read in one loop will not be a problem
	- FIFO reads in multiple loops may become out of sequence
		- ‒ This prevents loops being merged

![](_page_25_Picture_14.jpeg)

## **Loop Reports**

### ˃ **Vivado HLS reports the latency of loops**

**Shown in the report file and GUI** 

### ˃ **Given a variable loop index, the latency cannot be reported**

- Vivado HLS does not know the limits of the loop index
- This results in latency reports showing unknown values

### ˃ **The loop tripcount (iteration count) can be specified**

- Apply to the loop in the directives pane
- Allows the reports to show an estimated latency

![](_page_26_Picture_66.jpeg)

![](_page_26_Picture_67.jpeg)

![](_page_26_Picture_68.jpeg)

© Copyright 2018 Xilinx

## **Techniques for Minimizing Latency - Summary**

### ˃ **Constraints**

Vivado HLS accepts constraints for latency

### ˃ **Loop Optimizations**

- Latency can be improved by minimizing the number of loop boundaries
	- Rolled loops (default) enforce sharing at the expense of latency
	- ‒ The entry and exits to loops costs clock cycles

![](_page_27_Picture_9.jpeg)

# **Improving Throughput**

![](_page_28_Picture_1.jpeg)

© Copyright 2018 Xilinx

## **Improving Throughput**

### ˃ **Given a design with multiple functions**

**EXECT:** The code and dataflow are as shown

func B

![](_page_29_Figure_3.jpeg)

˃ **It can also automatically optimize the dataflow for throughput**

func D

 $\mathbf{x}$ 

func C

![](_page_29_Figure_5.jpeg)

func A

## **Dataflow Optimization**

### ˃ **Dataflow Optimization**

- Can be used at the top-level function
- Allows blocks of code to operate concurrently
	- ‒ The blocks can be functions or loops
	- ‒ Dataflow allows loops to operate concurrently
- >> It places channels between the blocks to maintain the data rate

![](_page_30_Figure_7.jpeg)

- ‒ For arrays the channels will include memory elements to buffer the samples
- ‒ For scalars the channel is a register with hand-shakes

### ˃ **Dataflow optimization therefore has an area overhead**

- Additional memory blocks are added to the design
- The timing diagram on the previous page should have a memory access delay between the blocks
	- ‒ Not shown to keep explanation of the principle clear

**EX XILINX.** 

## **Dataflow Optimization Commands**

### ˃ **Dataflow is set using a directive**

- Vivado HLS will seek to create the highest performance design
	- Throughput of 1

![](_page_31_Picture_37.jpeg)

### **Dataflow Optimization through Configuration Command**

### ˃ **Configuring Dataflow Memories**

- Between functions Vivado HLS uses ping-pong memory buffers by default
	- The memory size is defined by the maximum number of producer or consumer elements
- Between loops Vivado HLS will determine if a FIFO can be used in place of a ping-pong buffer
- The memories can be specified to be FIFOs using the Dataflow Configuration
	- ‒ Menu: Solution > Solution Settings > config\_dataflow
	- ‒ With FIFOs the user can override the default size of the FIFO
	- ‒ Note: Setting the FIFO too small may result in an RTL verification failure

### ˃ **Individual Memory Control**

- When the default is ping-pong
	- Select an array and mark it as Streaming (directive STREAM) to implement the array as a FIFO
- When the default is FIFO
	- ‒ Select an array and mark it as Streaming (directive STREAM) with option "off" to implement the array as a ping-pong

**To use FIFO's the access must be sequential. If HLS determines that the access is not sequential then it will halt and issue a message. If HLS can not determine the sequential nature then it will issue warning and continue.**

![](_page_32_Picture_108.jpeg)

![](_page_32_Picture_18.jpeg)

### **Dataflow : Ideal for streaming arrays & multi-rate functions**

### ˃ **Arrays are passed as single entities by default**

This example uses loops but the same principle applies to functions

![](_page_33_Figure_3.jpeg)

Loop 1

 $b<sub>1</sub>$ 

b<sub>0</sub>

 $b2$ 

 $b3$ 

˃ **Dataflow pipelining allows loop\_2 to start when data is ready**

- The throughput is improved
- Loops will operate in parallel
	- ‒ If dependencies allow

### ˃ **Multi-Rate Functions**

Dataflow buffers data when one function or loop consumes or produces data at different rate from others

### ˃ **IO flow support**

To take maximum advantage of dataflow in streaming designs, the IO interfaces at both ends of the datapath should be streaming/handshake types (ap\_hs or ap\_fifo)

**Improving Performance 13- 34**

![](_page_33_Picture_14.jpeg)

### ˃ **Must be single producer consumer; the following code violates the rule and**

**Dataflow Limitations (1)**

### **dataflow does not work**

```
void foo(int data_in[N], int scale, int data_out1[N], int data_out2[N]) {
                                                                                              The Fixint temp1[N];
                                                            void Split (in[N], outl[N], out2[N]) {
Loopl: for(int i = 0; i < N; i++) {
                                                            // Duplicated data
 temp1[i] = data in[i] * scale;Ll: for (int i=1; i< N; i++) {
                                                               out1[i] = in[i];out2[i] = in[i];Loop2: for(int j = 0; j < N; j++) {
 data out1[j] = temp1[j] * 123;void foo(int data in[N], int scale, int data outl[N], int data out2[N])
Loop3: for(int k = 0; k < N; k++) {
 data out2[j] = \frac{\text{temp1[k]} \times 456}{\text{t}}int templ[N], temp2[N]. temp3[N];
                                                             Loopl: for(int i = 0; i < N; i++) {
                                                               temp1[i] = data in[i] * scale;Split(templ, temp2, temp3);
                                                             Loop2: for(int j = 0; j < N; j++) {
                                                               data outl[j] = temp2[j] * 123;
                                                             Loop3: for(int k = 0; k < N; k++) {
                                                               data_out2[j] = temp3[k] * 456;
```
## **Dataflow Limitations (2)**

˃ **You cannot bypass a task; the following code violates this rule and dataflow does not work**

void foo(int data\_in[N], int scale, int data\_outl[N], int data\_out2[N]) { int templ[N], temp2[N]. temp3[N]; Loopl: for(int  $i = 0; i < N; i++)$  $temp1[i] = data_in[i] * scale;$  $temp2[i] = data in[i] \gg scale;$ void foo(int data\_in[N], int scale, int data\_out1[N], int data\_out2[N]) { Loop2: for(int  $j = 0; j < N; j++)$  {  $temp3[j] = temp1[j] + 123;$ int templ[N], temp2[N]. temp3[N], temp4[N]; Loopl: for(int i = 0; i < N; i++) { Loop3: for(int  $k = 0$ ;  $k < N$ ;  $k++$ ) {  $data_out[j] = temp2[k] + temp3[k];$  $temp1[i] = data in[i] * scale;$  $temp2[i] = data_in[i] \gg scale;$ Loop2: for(int  $j = 0; j < N; j++)$  {  $temp3[j] = temp1[j] + 123;$  $temp4[j] = temp2[j];$ Loop3: for(int  $k = 0$ ;  $k < N$ ;  $k++$ ) {

**The fix: make it systolic like datapath**

**EX XILINX.** 

data out [j] =  $temp4[k]$  +  $temp3[k]$ ;

## **Dataflow vs Pipelining Optimization**

### ˃ **Dataflow Optimization**

- Dataflow optimization is "coarse grain" pipelining at the function and loop level
- >> Increases concurrency between functions and loops
- Only works on functions or loops at the top-level of the hierarchy
	- ‒ Cannot be used in sub-functions

### ˃ **Function & Loop Pipelining**

- $\rightarrow$  "Fine grain" pipelining at the level of the operators ( $\ast$ ,  $\ast$ ,  $\rightarrow$ , etc.)
- Allows the operations inside the function or loop to operate in parallel
- Unrolls all sub-loops inside the function or loop being pipelined
	- Loops with variable bounds cannot be unrolled: This can prevent pipelining
	- ‒ Unrolling loops increases the number of operations and can increase memory and run time

![](_page_36_Picture_14.jpeg)

## **Function Pipelining**

- > There are 3 clock cycles before operation RD can occur again
	- $\rightarrow$  Throughput = 3 cycles
- $>$  There are 3 cycles before the 1<sup>st</sup> output is written
	- $\rightarrow$  Latency = 3 cycles
- > The latency is the same
- > The throughput is better Less cycles, higher throughput  $\gg$

**EX XILINX.** 

![](_page_37_Figure_7.jpeg)

# **Loop Pipelining**

![](_page_38_Figure_1.jpeg)

- > There are 3 clock cycles before operation RD can occur again
	- Throughput  $=$  3 cycles  $\rightarrow$
- $>$  There are 3 cycles before the 1<sup>st</sup> output is written
	- Latency  $=$  3 cycles  $\boldsymbol{>}$
	- For the loop, 6 cycles  $\boldsymbol{>}$
- > The latency is the same
	- The throughput is better  $\rightarrow$ 
		- Less cycles, higher throughput
- ˃ The latency for all iterations, the loop latency, has been improved

## **Pipelining and Function/Loop Hierarchy**

### ˃ **Vivado HLS will attempt to unroll all loops nested below a PIPELINE directive**

- May not succeed for various reason and/or may lead to unacceptable area  $\rightarrow$ 
	- ‒ Loops with variable bounds cannot be unrolled
	- ‒ Unrolling Multi-level loop nests may create a lot of hardware
- Pipelining the inner-most loop will result in best performance for area
	- ‒ Or next one (or two) out if inner-most is modest and fixed
		- e.g. Convolution algorithm
	- ‒ Outer loops will keep the inner pipeline fed

![](_page_39_Picture_169.jpeg)

![](_page_39_Picture_170.jpeg)

![](_page_39_Picture_11.jpeg)

**EX XILINX.** 

## **Pipeline Directive**

### ˃ **The pipeline directive pipelines functions or loops**

- This example pipelines the function with an Initiation Interval (II) of 2
	- The II is the same as the throughput but this term is used exclusively with pipelines

![](_page_40_Picture_83.jpeg)

### ˃ **Omit the target II and Vivado HLS will Automatically pipeline for the fastest possible design**

Specifying a more accurate maximum may allow more sharing (smaller area)

### ˃ **The directive on loops provides loop rewinding option**

![](_page_40_Picture_84.jpeg)

![](_page_40_Picture_11.jpeg)

## **Pipeline Flush**

### ˃ **Pipelines can optionally be flushed**

- Flush: when the input enable goes low (no more data) all existing results are flushed out
	- The input enable may be from an input interface or from another block in the design
- The default is to stall all existing values in the pipeline

![](_page_41_Figure_5.jpeg)

### ˃ **With Flush**

- When no new input reads are performed
- Values already in the pipeline are flushed out

![](_page_41_Figure_9.jpeg)

![](_page_41_Picture_12.jpeg)

## **Pipelining the Top-Level Loop**

### ˃ **Loop Pipelining top-level loop may give a "bubble"**

- A "bubble" here is an interruption to the data stream
- Given the following

![](_page_42_Figure_4.jpeg)

- The function will process a stream of data
- The next time the function is called, it still needs to execute the initial (init) operations
	- ‒ These operations are any which occur before the loop starts
	- ‒ These operations may include interface start/stop/done signals
- This can result in an unexpected interruption of the data stream

![](_page_42_Picture_12.jpeg)

## **Continuous Pipelining the Top-Level loop**

### ˃ **Use the "rewind" option for continuous pipelining**

- **>>** Immediate re-execution of the top-level loop
- **EXECT:** The operation rewinds to the start of the loop
	- ‒ Ignores any initialization statements before the start of the loop

![](_page_43_Picture_57.jpeg)

**The Company** 

˃ **The rewind portion only effects top-level loops** Ensures the operations before the loop are never re-executed when the function is reexecuted

![](_page_43_Picture_9.jpeg)

## **Issues which prevent Pipelining**

### ˃ **Pipelining functions unrolls all loops**

- Loops with variable bounds cannot be unrolled
- This will prevent pipelining
	- ‒ Re-code to remove the variables bounds: max bounds with an exit

### ˃ **Feedback prevent/limits pipelines**

- Feedback within the code will prevent or limit pipelining
	- The pipeline may be limited to higher initiation interval (more cycles, lower throughput)

![](_page_44_Figure_8.jpeg)

### ˃ **Resource Contention may prevent pipelining**

- Can occur within input and output ports/arguments
- This is a classis way in which arrays limit performance

![](_page_44_Picture_14.jpeg)

### **Resource Contention: Unfeasible Initiation Intervals**

### ˃ **Sometimes the II specification cannot be met**

**EXED In this example there are 2 read operations on the same port** 

![](_page_45_Figure_3.jpeg)

- >> An II=1 cannot be implemented
	- ‒ The same port cannot be read at the same time
	- ‒ Similar effect with other resource limitations
	- ‒ For example if functions or multipliers etc. are limited

### ˃ **Vivado HLS will automatically increase the II**

Vivado HLS will always try to create a design, even if constraints must be violated

![](_page_45_Picture_12.jpeg)

# **Performance Bottleneck**

![](_page_46_Picture_1.jpeg)

© Copyright 2018 Xilinx

## **Arrays : Performance bottlenecks**

### ˃ **Arrays are intuitive and useful software constructs**

They allow the C algorithm to be easily captured and understood

### ˃ **Array accesses can often be performance bottlenecks**

- Arrays are targeted to a default RAM
	- ‒ May not be the most ideal memory for performance

![](_page_47_Picture_6.jpeg)

![](_page_47_Picture_7.jpeg)

Or

‒ Cannot pipeline with a throughput of 1

### ˃ **Vivado HLS allows arrays to be partitioned and reshaped**

- Allows more optimal configuration of the array
- Provides better implementation of the memory resource

## **Review: Arrays in HLS**

### ˃ **An array in C code is implemented by a memory in the RTL**

![](_page_48_Figure_2.jpeg)

### ˃ **The array can be targeted to any memory resource in the library**

- **EXECUTE:** The ports and sequential operation are defined by the library model
	- ‒ All RAMs are listed in the Vivado HLS Library Guide

![](_page_48_Picture_80.jpeg)

## **Array and RAM selection**

### ˃ **If no RAM resource is selected**

- Vivado HLS will determine the RAM to use
	- ‒ It will use a Dual-port if it improves throughput
	- ‒ Else it will use a single-port

### ˃ **BRAM and LUTRAM selection**

- If none is made (e.g. resource RAM\_1P used) RTL synthesis will determine if RAM is implemented as BRAM or LUTRAM
- >> If the user specifies the RAM target (e.g. RAM\_1P\_BRAM or RAM\_1P\_LUTRAM is selected ) Vivado HLS will obey the target
	- If LUTRAM is selected Vivado HLS reports registers not BRAM

![](_page_49_Picture_11.jpeg)

## **Array Partitioning**

### ˃ **Partitioning breaks an array into smaller elements**

- **EXED If the factor is not an integer multiple the final array has fewer elements**
- Arrays can be split along any dimension
	- ‒ If none is specified dimension zero is assumed
	- ‒ Dimension zero means all dimensions
- All partitions inherit the same resource target
	- ‒ That is, whatever RAM is specified as the resource target
	- ‒ Except of course "complete"

![](_page_50_Picture_85.jpeg)

**EX XILINX.** 

![](_page_50_Figure_10.jpeg)

## **Configuring Array Partitioning**

### ˃ **Vivado HLS can automatically partition arrays to improve throughput**

- **EXECUTE:** This is controlled via the array configuration command
- >> Enable mode throughput\_driven

### ˃ **Auto-partition arrays with constant indexing**

- When the array index is not a variable
- Arrays below the threshold are auto-partitioned
- >> Set the threshold using option elem\_count\_limit

### ˃ **Partition all arrays in the design**

>> Select option scalarize all

### ˃ **Include all arrays in partitioning**

The include\_ports option will include any arrays on the IO interface when partitioning is performed

© Copyright 2018 Xilinx

- Partitioning these arrays will result in multiple ports and change the interface
- ‒ This may however improve throughput
- Any arrays defined as a global can be included in the partitioning by selecting option include\_extern\_globals
	- ‒ By default, global arrays are not partitioned

![](_page_51_Picture_107.jpeg)

![](_page_51_Picture_19.jpeg)

### **Array Dimensions**

˃ **The array options can be performed on dimensions of the array**

![](_page_52_Figure_2.jpeg)

**EX XILINX.** 

## **Array Reshaping**

### ˃ **Reshaping recombines partitioned arrays back into a single array**

- >> Same options as array partition
- However, reshape automatically recombines the parts back into a single element
- The "new" array has the same name
	- Same name used for resource targeting

![](_page_53_Figure_6.jpeg)

ARRAY\_RESHAPE  $\checkmark$ Destination  $\bigcap$  Source File **◎** Directive File

Nivado HLS Directive Editor

Directive

 $\times$ 

**EX XILINX.** 

## **Reshaping vs Partitioning**

### ˃ **Both are useful for increasing the memory or data bandwidth**

### ˃ **Reshaping**

- Simply increases the width of the data word
- Does not increase the number of memory ports

### ˃ **Partitioning**

- Increases the memory ports; thus more I/O to deal with
- Use it only if you have to use independent addressing

### ˃ **Common error message: cue to use reshaping or partitioning**

INFO: [SCHED 61] Pipelining loop 'SUM LOOP'.

WARNING: [SCHED 69] Unable to schedule 'load' operation ('mem\_load\_2', bottleneck.c:62) on array 'mem' due to limited memory ports.

INFO: [SCHED 61] Pipelining result: Target II: 1, Final II: 2, Depth: 3.

### **Bottleneck Example**

### ˃ **Array accesses (block RAM) can be bottlenecks inside functions or loops**

- Still prevents a II of 1 despite PIPELINE and DATAFLOW
- **>> Prevents processing of one sample per clock**

![](_page_55_Picture_4.jpeg)

**Success** 

## **Structs and Arrays: The Default Handling**

### ˃ **Structs are a commonly used coding construct**

By default, structs are separated into their separate elements

![](_page_56_Figure_3.jpeg)

- **Treated as separate elements**
- **On the Interface**
	- − This means separate ports
- **Internally**
	- − Separate buses & wires
	- Separate control logic, which may be more complex, slower and increase latency
- **Use the DATA\_PACK directive to group them into a single element**

![](_page_56_Picture_13.jpeg)

## **Data Packing**

### ˃ **Data packing groups structs internally and at the IO Interface**

Creates a single wide bus of all struct elements

![](_page_57_Figure_3.jpeg)

• **Grouped structure**

- First element in the struct becomes the LSB
- − Last struct element becomes the MSB
- − Arrays are partitioning completely
- **On the Interface**
	- − This means a single port
- **Internally**
	- − Single bus
	- May result in simplified control logic, faster and lower latency designs

![](_page_57_Picture_15.jpeg)

## **Using Data Pack Directive**

- ˃ **Apply the DATA\_PACK directive**
	- >> Select and specify the struct variable to pack

![](_page_58_Picture_3.jpeg)

# **Summary**

![](_page_59_Picture_1.jpeg)

© Copyright 2018 Xilinx

## **Summary**

### ˃ **Directives may be added through GUI**

- Tcl command is added into script.tcl file
- Pragmas are added into the source file

### ˃ **Latency is minimized by default**

- Constraints can be set
- ˃ **Loops may have impact on the latency**
- ˃ **Throughput may be improved by pipelining at**
	- **EXECUTE:** The task, function, and loop level

### ˃ **Arrays may create performance bottleneck if not handled properly**

![](_page_60_Picture_12.jpeg)

## **Summary**

### ˃ **Optimizing Performance**

- Latency optimization
	- Specify latency directives
	- ‒ Unroll loops
	- ‒ Merge and Flatten loops to reduce loop transition overheads
- Throughput optimization
	- ‒ Perform Dataflow optimization at the top-level
	- ‒ Pipeline individual functions and/or loops
	- ‒ Pipeline the entire function: beware of lots of operations, lots to schedule and it's not always possible
- Array Optimizations
	- ‒ Focus on bottlenecks often caused by memory and port accesses
	- Removing bottlenecks improves latency and throughput
		- Use Array Partitioning, Reshaping, and Data packing directives to achieve throughput

**EX XILINX.**